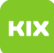

## Meine Emails werden in Webmail nicht mehr in chronologischer Reihenfolge angezeigt!

20.05.2024 04:27:01

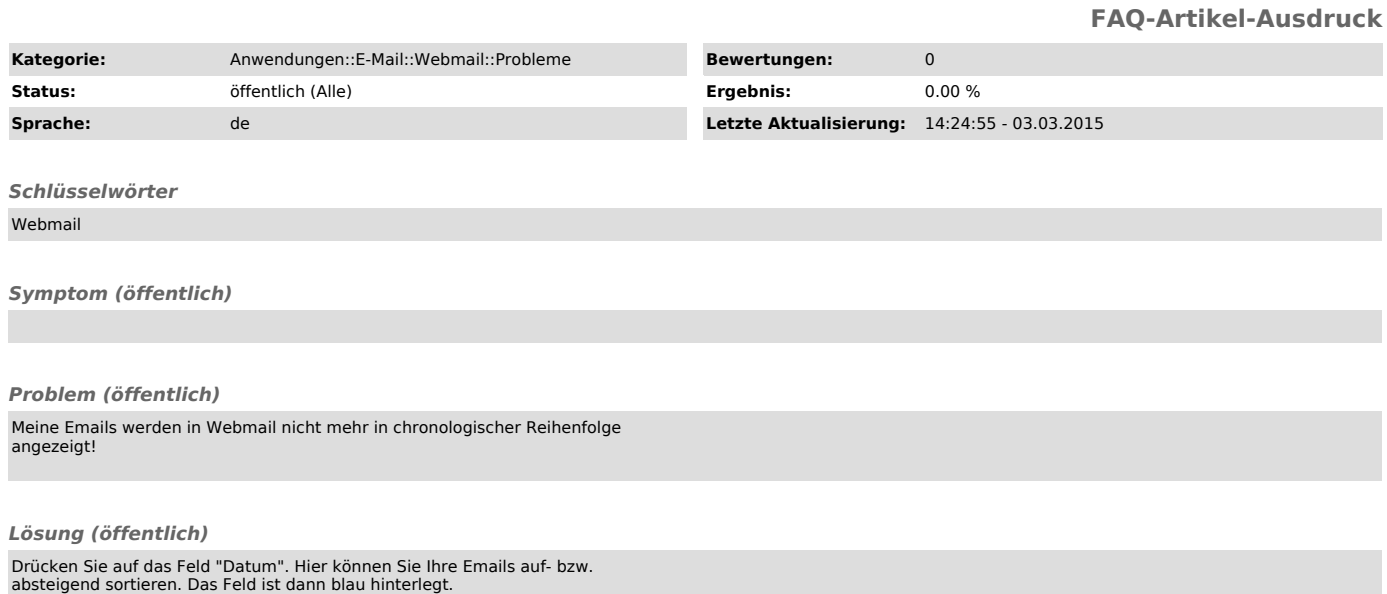